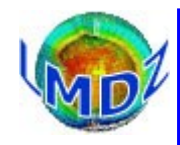

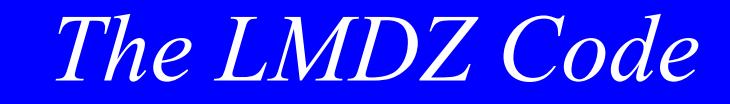

### Code ecosystem :

### management principles, SVN, management tools, documentation, how to ask for help, the LMDZ community

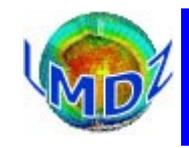

### **Principles**

*Different versions of the code :* The source code is managed with the version control system **SVN**

- a development version, « *trunk »*
- Branches sprouting from the trunk that are used in the development of the
- IPSL coupled model : « *IPSLCMX.Y.Z* »,
- Production/reference versions : « *prod* »

### *How it's done :*

A small number of developpers are allowed to write and commit on the official LMDz SVN repository. Official modifications to the code are discussed in the weekly POIHL meeting.

A « commiteer » will retrieve the changes to be done, validate them and then commit them to the official LMDz repository.

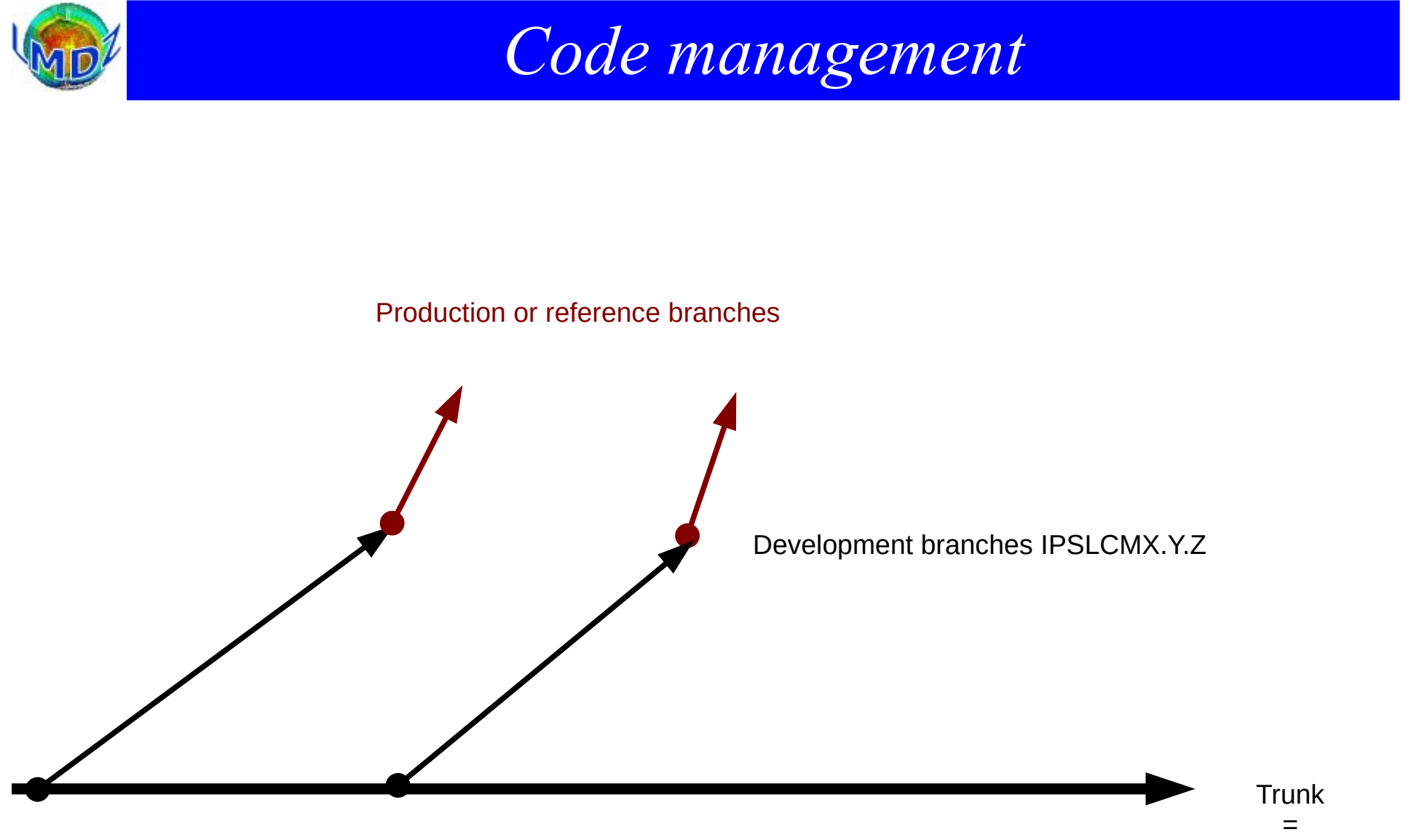

Perpetual development

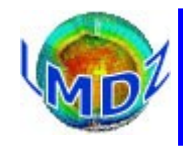

### Tools:

### *Source code management :*

SVN (after CVS) on a dedicated server : svn.lmd.jussieu.fr Repository : http://svn.lmd.jussieu.fr/LMDZ

#### *Project management :*

Trac: <http://lmdz.lmd.jussieu.fr/trac> Source code explorer, bug reports management, Visual history of revisions (revtree)

SOS-LMDZ, <http://lmdz.lmd.jussieu.fr/sos-lmdz>, Main contact for all your LMDz needs

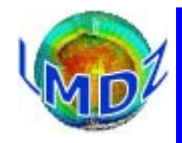

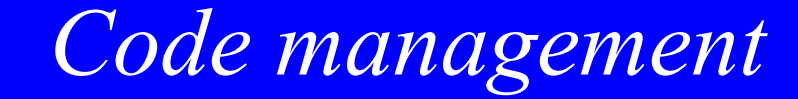

### *Source code manager :* SVN

*Principles :*

The reference code is distributed from a centralised server on which the whole history of modifications is kept and made available. Each modification to the code has a version or release number in the historical record. To modify the code, one must « check out » a version of the model (downloading a copy of the code to one's local disk, the « working copy ») modify the code and then « commit » the modifications (uploading the modifications to the centralised server)

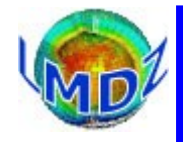

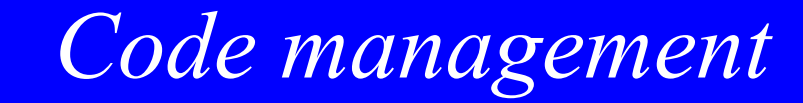

#### Some useful svn commands :

### *svn help :* for the online help

*svn checkout -r version URL:* to checkout a particular revision of the code

```
bash$ svn checkout -r 3787 http://svn.lmd.jussieu.fr/LMDZ/LMDZ6/trunk
A trunk/libf
A trunk/libf/phylmd
A trunk/libf/phylmd/Dust
A trunk/libf/phylmd/Dust/precuremission.F
A trunk/libf/phylmd/Dust/seasalt.F
…
Révision 3787 extraite.
```
#### *svn status :* displays the state of local files wrt some reference

bash\$ svn status M makelmdz\_fcm D libf/dyn3dmem/ce01.F90 D libf/dyn3dmem/calfis loc.F D libf/dyn3dmem/vitvert loc.F D libf/dyn3dmem/convmas loc.F A + libf/dyn3dmem/convmas\_loc.F90

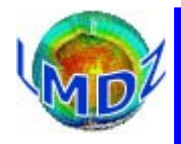

*svn info :* displays informations about local work directory and repository

```
bash$ svn info
Chemin : .
Chemin racine de la copie de travail : /tmp/trunk
URL : http://svn.lmd.jussieu.fr/LMDZ/LMDZ6/trunk
Relative URL: ^/LMDZ6/trunk
Racine du dépôt : http://svn.lmd.jussieu.fr/LMDZ
UUID du dépôt : e51f81be-29bc-408f-98e3-ee85b5628ff9
Révision : 3787
Type de nœud : répertoire
Tâche programmée : normale
Auteur de la dernière modification : emillour
Révision de la dernière modification : 3787
Date de la dernière modification: 2020-11-25 16:42:11 +0100 (mer. 25 nov. 2020)
```
#### *svn update :* to update code wrt some reference

bash\$ svn update -r 3787 trunk/ Mise à jour de 'trunk' : U trunk/libf/phylmd/phys\_output\_write\_mod.F90 Actualisé à la révision 3787.

*svn upgrade :* needed if your svn client is newer than the one used to create a distribution. You probably will need to use it in the tutorials, if svn asks you to do it, you can trust it as it only affects your working copy

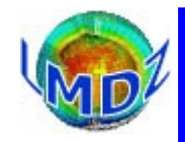

### *Project manager :* Trac: <http://lmdz.lmd.jussieu.fr/trac>

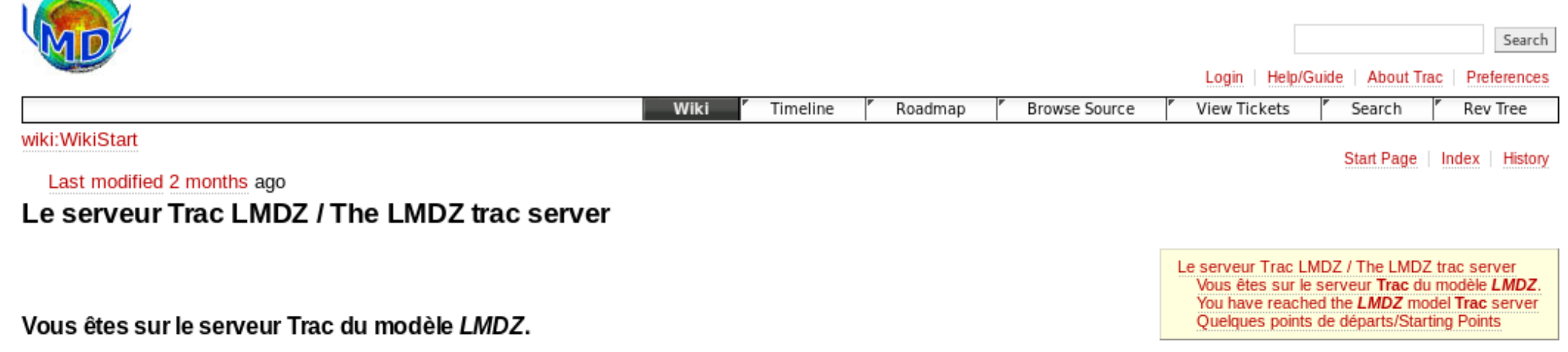

Trac est un système Open Source de gestion de projet. Il inclut

- un wiki
- · un visualisateur de sources (interfacé au gestionnaire de sources svn)
- · un gestionnaire de rapport de bug

Vous êtes convié à utiliser ce système pour nous faire part de tous bugs rencontrés dans LMDZ ou nous proposer des améliorations.

Les responsables

IndexPages: un index des pages de travail hébergées sur le wiki LMDZ

Une présentation de Trac: TracPresentation

Les sources sont là

LMDZ training december 2020

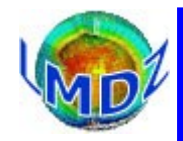

### *Gestionnaire de projet :<http://lmdz.lmd.jussieu.fr/trac/browser/LMDZ5/trunk/libf/phylmd>*

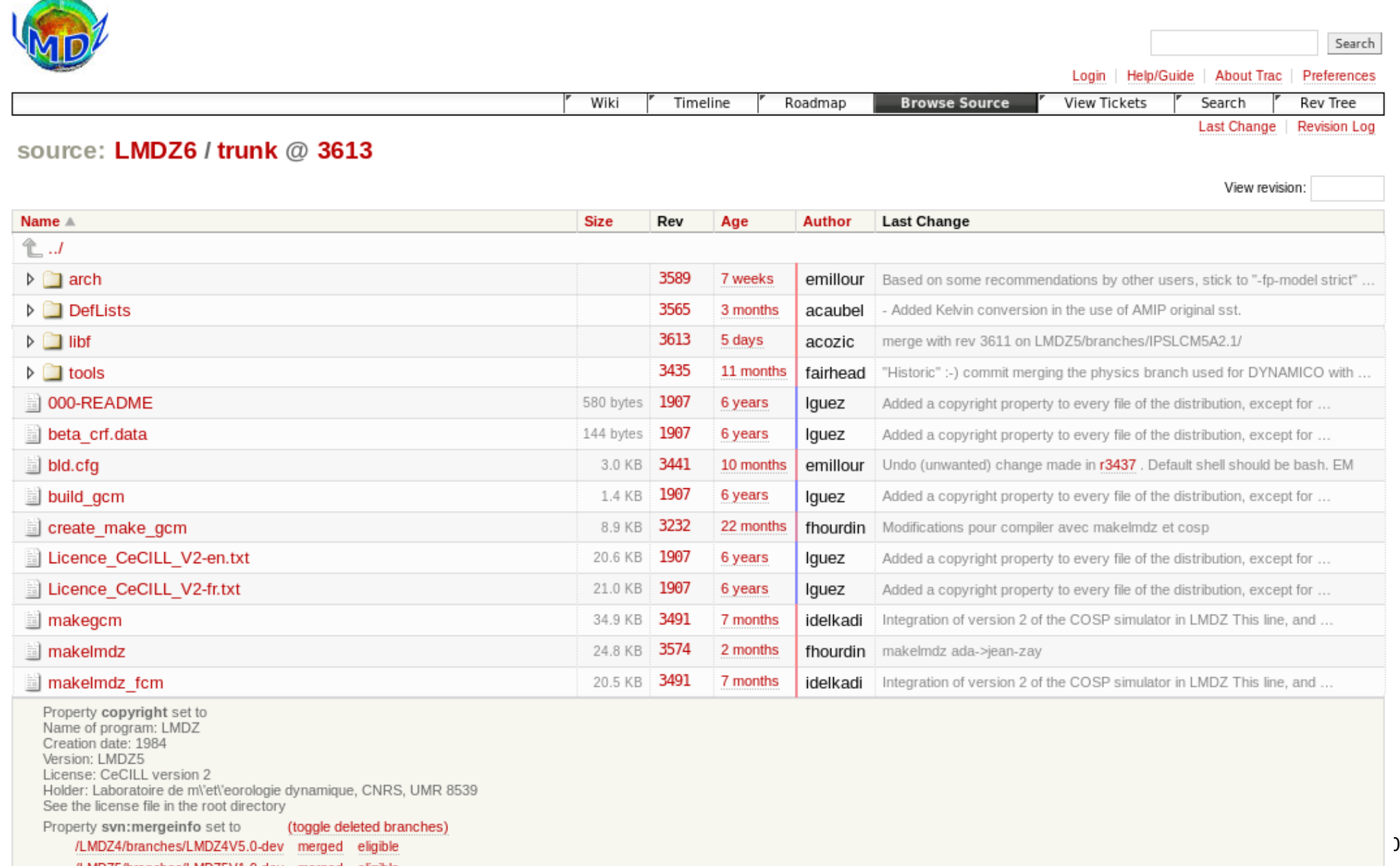

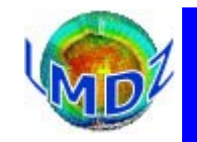

### *Gestionnaire de projet :<http://lmdz.lmd.jussieu.fr/trac/report/1>*

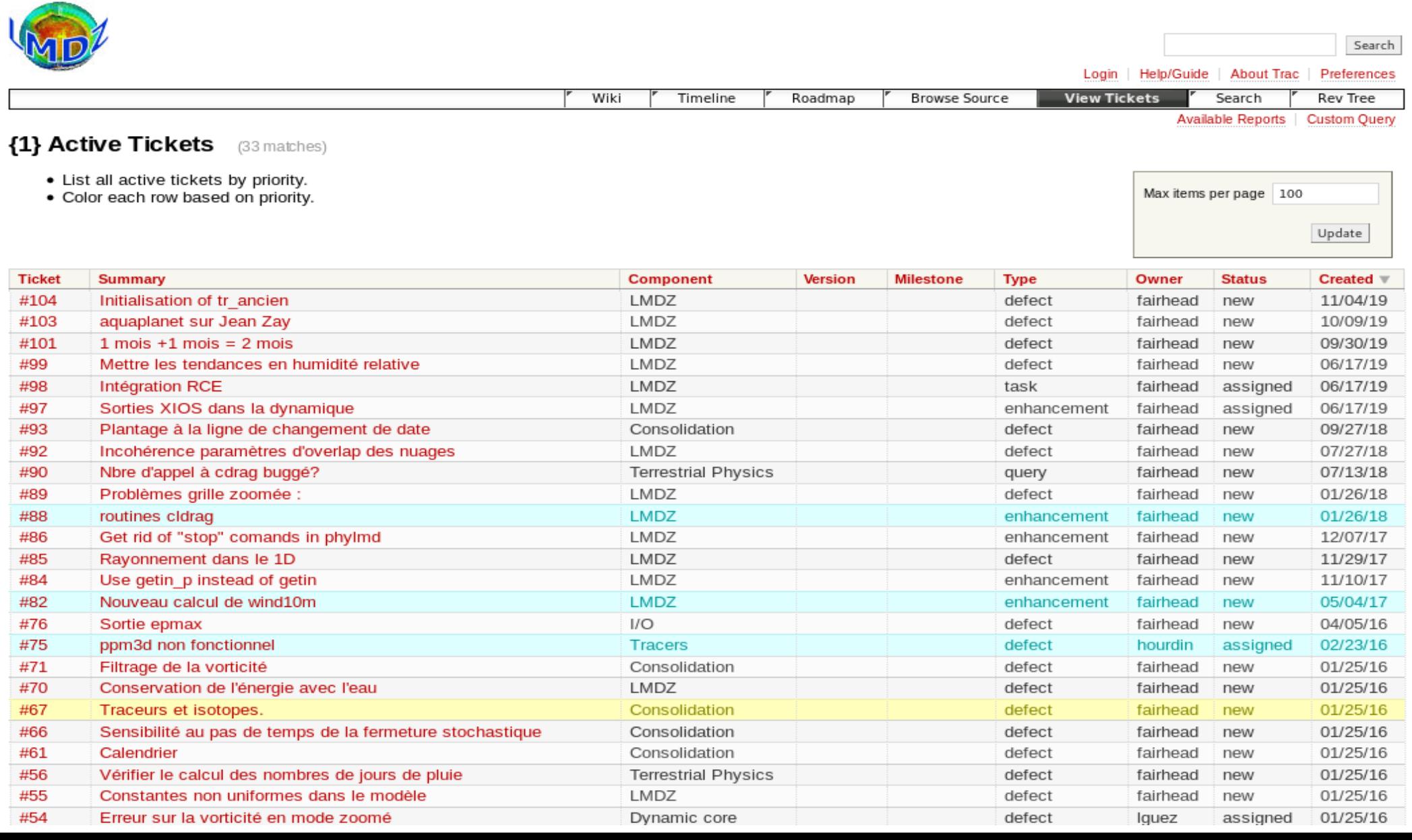

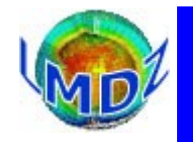

*Gestionnaire de projet :<http://lmdz.lmd.jussieu.fr/trac/revtree>*

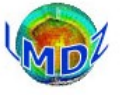

Wiki Timeline Roadmap

#### **Revision Tree**

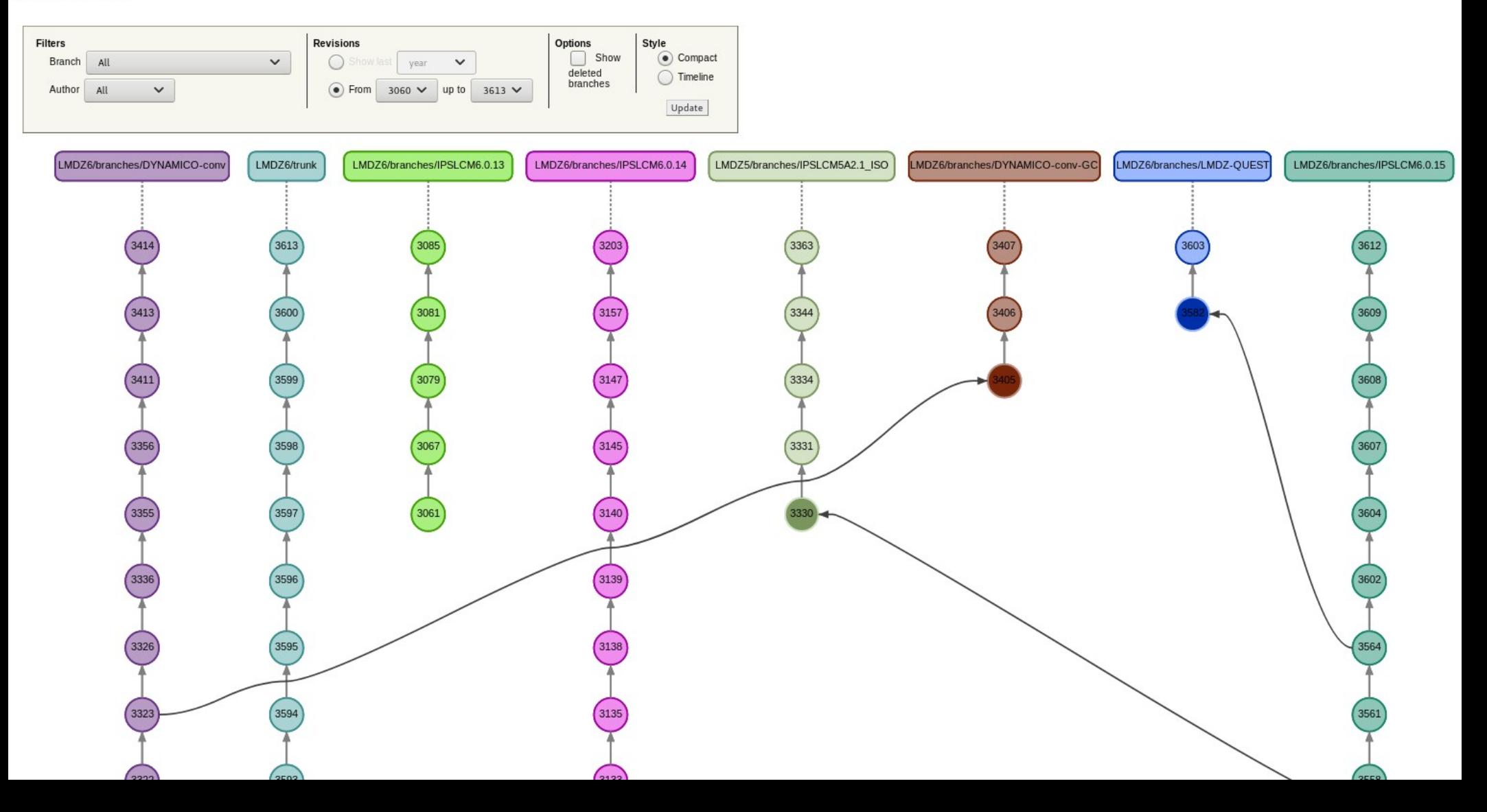

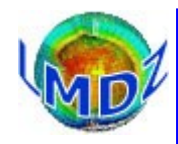

#### 2 levels of quality control

- *Internal control*
- *External control*

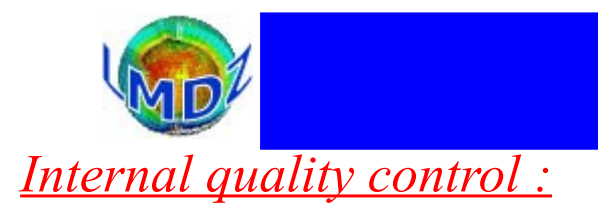

● « continuous integration » :

- At each commission on the svn server, the new revision is compiled and a simple bench is launched

- Each nigh, a script launches itself which :
	- ➔ verifies whether a new revision of the code is present on the SVN depot
	- in that case, the script prepares a new tar.gz file for the install lmdz.sh procedure then lauches a number of simulations to test the « continuity » of the model:
		- 1) tests that the new model compiles and runs
		- 2) tests the numerical convergence of the model with respect to previous versions in old/ new physics, debug, MPI\_OMP
		- 3) tests restartibility by  $1 + 1 = 2$
		- 4) tests initialisation

➔ when finished, sends a cryptic message with the results to the model developpers

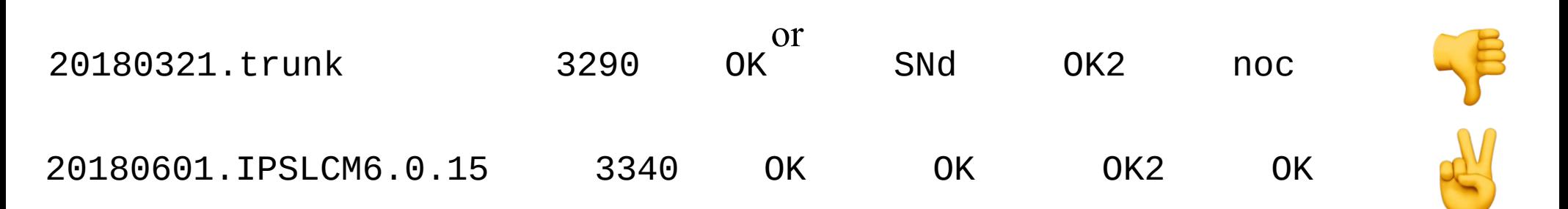

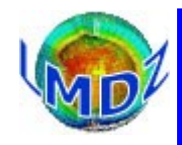

#### *Internal quality control :*

- every two days, a simulation is launched on the Idris computing centre to test the main trunk of the model (Work in Progress). It tests :
	- ➔ the installation, compilation, execution and numerical convergence between the sequential, MPI, OMP and MPI/OMP modes of a « new physics » benchmark
	- ➔ the installation and successful execution of a LMDZOR LR model and its restartability
- every week, the 1D and 3D versions are tested for the weekly developper's meeting

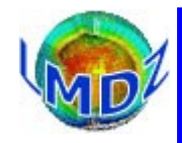

*External quality control :*

• IPSL tests regularly and automatically a version of LMDZ that is used in coupled IPSL configurations. Installation, compilation and execution are thus tested on the supercomputers at our disposal.

• Similarly, LMDZ versions used in coupled LMDZ/ORCHIDEE configurations are alos tested

• Recently, in the framework of the IPSL contribution to CMIP6, a range of quality control tests was defined for the whole coupled model (and thus necessarily LMDZ) and are launched for each release of the IPSLCM model. They include tests for restartability and reproducibility.

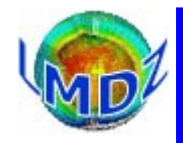

## *Code documentation*

#### *LMDZ Code documentation:*

We have found it impossible to offer a standard, exhaustive and evolutive document describing the inner workings of the model. Hence, we have decided that the LMDZ documentation would consist of various parts that we try to keep up to date :

- the LMDZ website : [http://lmdz.lmd.jussieu.fr](http://lmdz.lmd.jussieu.fr/)
- the new LMDZ « wikipedia » : <http://lmdz.lmd.jussieu.fr/LMDZPedia>
- the LMDZ course presentations : <http://lmdz.lmd.jussieu.fr/le-projet-lmdz/formation>
- the users-list : mailto: $\text{Im} \, dz$ -users $\textcircled{a}$ listes.ipsl.fr
- the trac tool :<http://lmdz.lmd.jussieu.fr/trac>
- the slack messaging app : [https://lmdz.slack.com](https://lmdz.slack.com/) channels  $\cdot$  [# sos-lmdz](https://lmdz.slack.com/archives/C01367Y98TW)

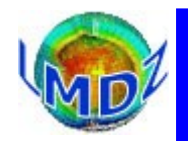

## $Code documentation$

### LMDZ web site: **[https://lmdz.lmd.jussieu.fr](https://lmdz.lmd.jussieu.fr/)**

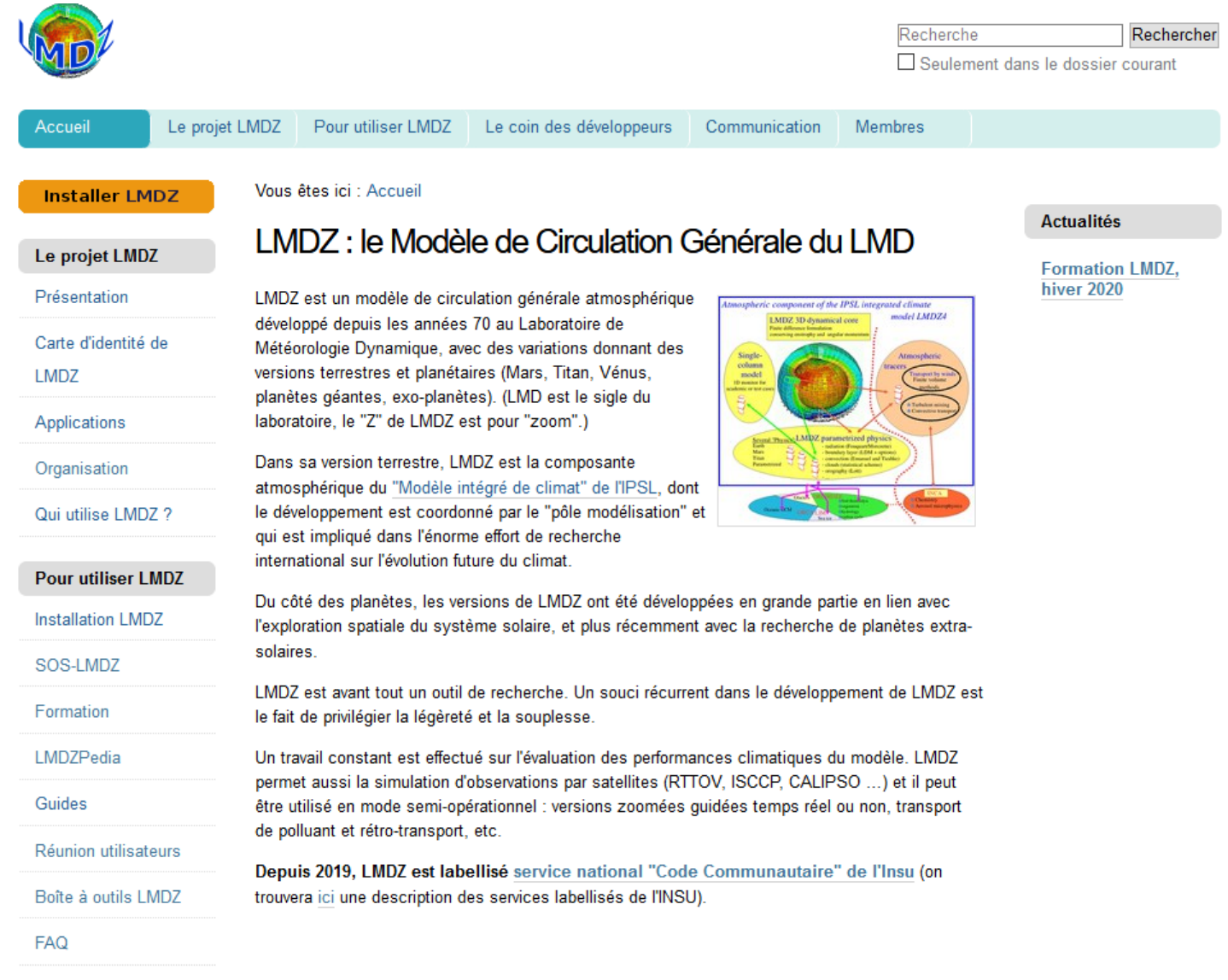

Le coin des développeurs

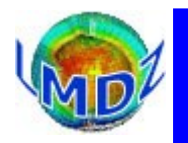

### *Code documentation*

### SOS-LMDZ,<https://lmdz.lmd.jussieu.fr/utilisateurs/sos-lmdz>, your contact for all LMDz needs

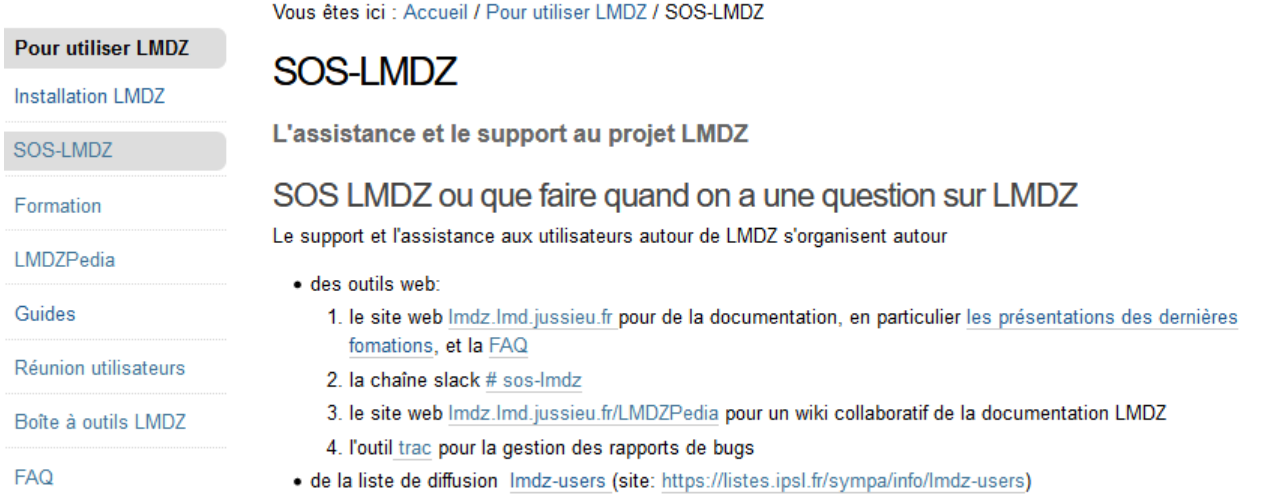

Il vous est conseillé de rechercher l'information qu'il vous manque dans l'ordre ci-dessus: c'est-à-dire d'effectuer d'abord une recherche dans la documentation, la FAQ et le forum du site, puis parmi les tickets ouverts sur l'outil trac.

Si vous ne trouvez pas réponse à votre question, vous pouvez envoyer votre question à l'adresse Imdz-users. Cette adresse pointe vers une liste de diffusion organisant l'entraide entre les utilisateurs de LMDZ (les développeurs de LMDZ étant abonnés d'office à cette liste). Ces messages sont archivés. Abonnement à la liste et archives sont accessibles depuis cette page: https://listes.ipsl.fr/sympa/info/lmdz-users

Cette adresse sert aussi pour toutes vos suggestions d'améliorations du code.

Vous êtes fortement encouragé à utiliser l'adresse Imdz-users plutôt que de vous adresser directement à un développeur de LMDZ. Ce mode de fonctionnement devrait nous permettre de mieux gérer vos demandes et de préserver un historique de ces demandes.

Pour conserver également un historique des réponses et échanges suite à une question, n'oubliez pas de mettre Imdzusers en copie de vos mails.

La consultation de l'outil trac est ouverte à tous, en revanche la création de nouveaux tickets nécessite l'ouverture d'un compte sur le serveur (pour les utilisateurs occasionnels, la rentrée de leur ticket pourra se faire par l'intermédiaire d'un des membres de l'équipe gérant l'adresse Imdz-users).

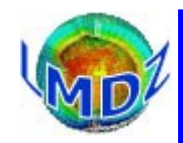

## *The LMDZ community*

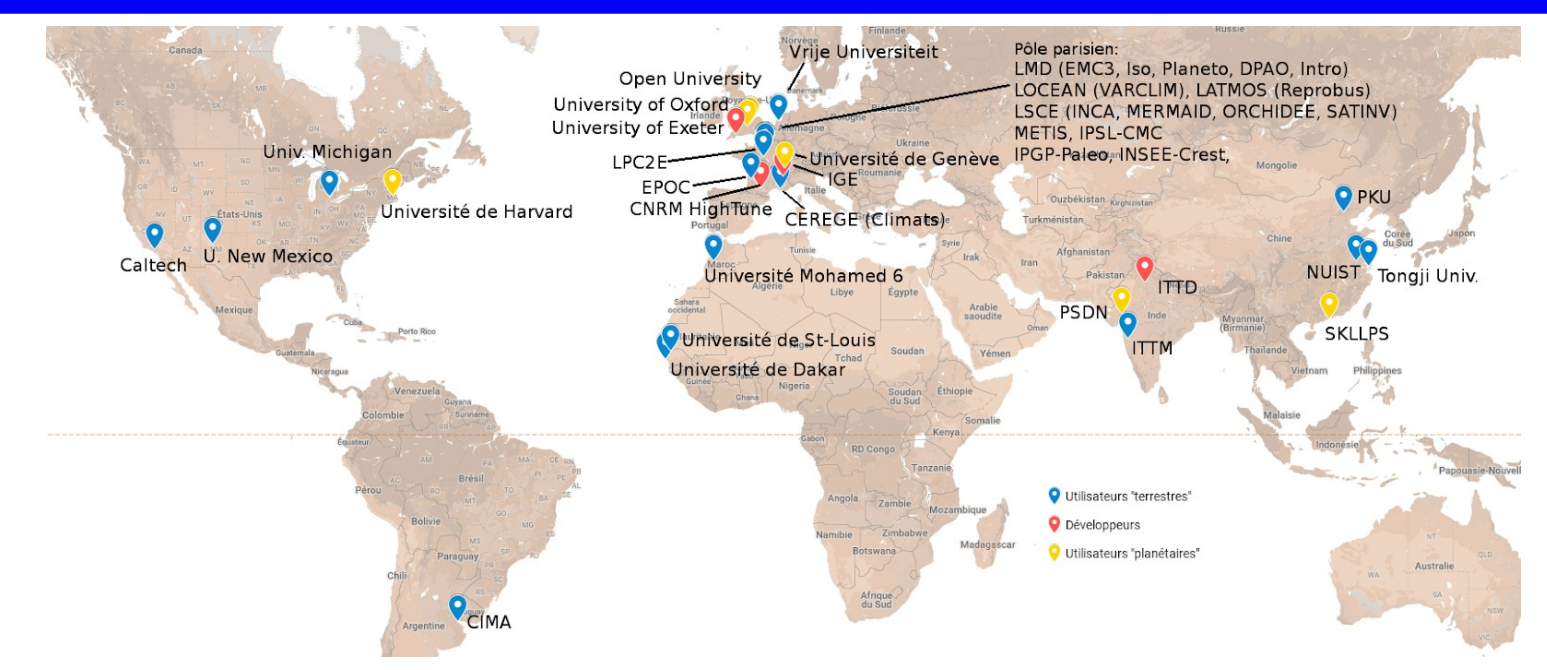

**The web site** : [http://lmdz.lmd.jussieu.fr](http://lmdz.lmd.jussieu.fr/)

**The mailing lists** : [lmdz@listes.ipsl.fr](mailto:lmdz@listes.ipsl.fr) for general announcements [lmdz-users@listes.ipsl.fr](mailto:lmdz-users@listes.ipsl.fr) for help, queries and general interactions

#### **Meetings** :

- PEDALONS' quarterly meeting mixing developpers and users on a chosen topic (has its own slack channel)
- users' meeting every 2 or 3 years (annoucement on the list and the website)